## Cheatography

## Random Keyboard Shortcuts by [mason3k](http://www.cheatography.com/mason3k/) via [cheatography.com/130710/cs/26099/](http://www.cheatography.com/mason3k/cheat-sheets/random)

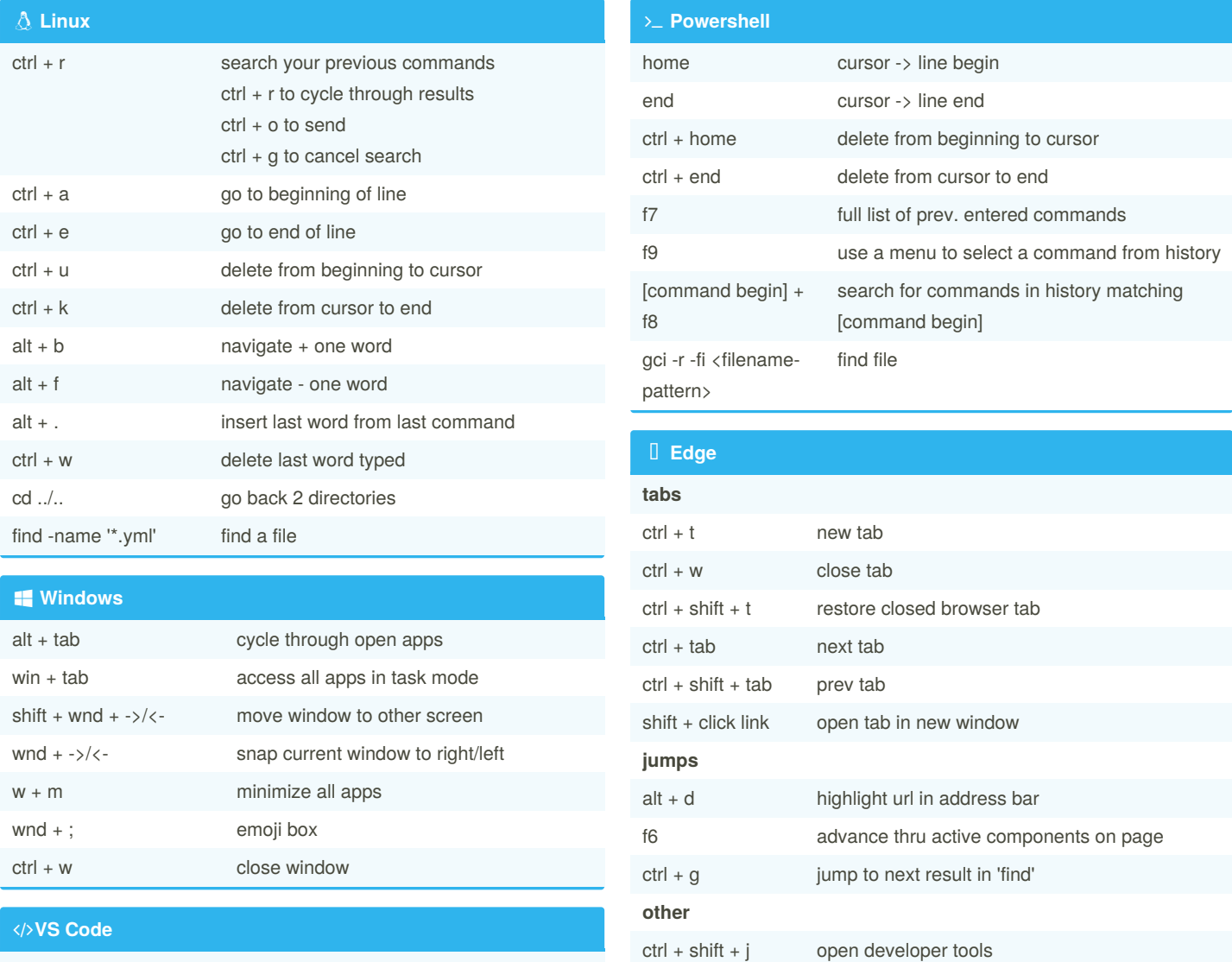

ctrl + f then ctrl

+ d

By **mason3k**

all at once

[cheatography.com/mason3k/](http://www.cheatography.com/mason3k/)

highlight the found text multiple times and replace

Published 12th January, 2021. Last updated 13th January, 2021. Page 1 of 1.

Sponsored by **Readable.com** Measure your website readability! <https://readable.com>